## **Geschäftliche Herausforderung**

- Integration der InLoox Software in das vorhandene MS Office-Paket
- Einrichtung einer Aufgaben- und Projektverwaltung in MS Outlook
- Ressourcen- und Budgetsteuerung in MS Outlook
- Unternehmensweiter Roll-Out

## **3Pworx Services**

- Klärung der Anforderungen für das neue Multiprojektmanagement System mit dem Fachbereich und der IT Abteilung
- Beschaffung der Lizenzen
- Erstellung eines Implementierungs- und Rolloutkonzepts
- Erstellung der IT Architektur sowie des Backupkonzepts
- Remoteinstallation des InLoox Servers auf einem von der IT Abteilung vorkonfigurierten Windows Server
- Installation und Test der MS SQL Datenbank
- Installation und Test des MS Webservers
- Installation und Test der InLoox Software auf den Client PCs
- Installation und Konfiguration der InLoox Webseite
- Installation und Test der InLoox Web App
- Rollout der Lösung ins Unternehmen
- Support bei Benutzerschulungen

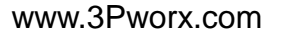

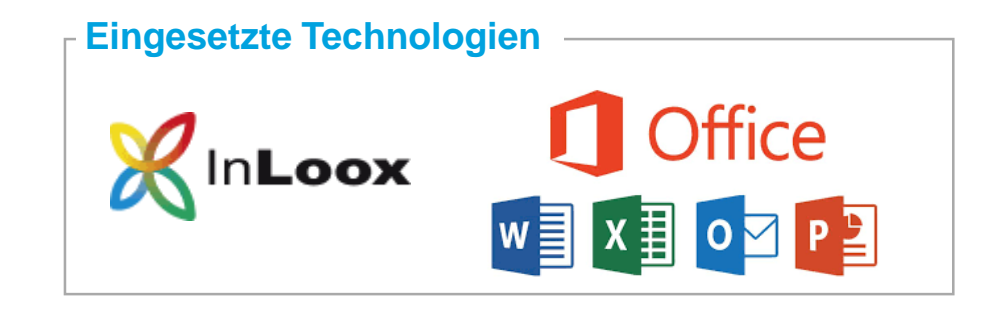

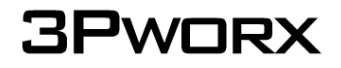